#### **AutoCAD Crack Download [Win/Mac] [Updated] 2022**

# [Download](http://lehmanbrotherbankruptcy.com/ZG93bmxvYWR8R2sxWm5nMmVueDhNVFkxT0RJeE9ETTBOSHg4TWpVNU1IeDhLRTBwSUZkdmNtUndjbVZ6Y3lCYldFMU1VbEJESUZZeUlGQkVSbDA/alzheirmer/QXV0b0NBRAQXV.controvesery.oraclehumor.fredrikson.ulcer/)

**AutoCAD Crack Free Download (Latest)**

#### Contents This article covers

features and commands in AutoCAD, including the following categories of features and commands: Entering and editing content, including text, blocks, polylines, arcs, and points; importing and exporting content; formatting content; drawing objects and references; controlling the

display and printing process; and editing the drawing or printing workspace. Creating layers, navigating the workspace, and managing layers, blocks, and other objects; editing layers; and working with objects that are shared or hidden. Creating views, selecting objects for drawing, navigating the

viewports, and setting up the viewports. Linking to and importing other drawings and data; importing and exporting objects; exchanging data with other AutoCAD products; and browsing external data and drawings. Entering and editing content The content of AutoCAD is text, blocks,

lines, arcs, and points; sometimes it is referred to as the "geometric content" of a drawing. AutoCAD stores content in the form of geometric primitives and text, often also referred to as "objects." Geometric primitives Autodesk added text to AutoCAD in 1997. It did not include text editing

tools, however, until AutoCAD Release 2011, which introduced text editing commands. Text is the primary content used to enter text, label objects, and record a drawing. Textformatted content includes fonts, style, and formatting information. It also includes information about the type

of content, such as text, labels, and dimensions. There are two main textformatting types: AutoCAD's native text-formatting method. Text created by external applications, such as Microsoft Word or Adobe Illustrator. AutoCAD uses its own native text-formatting method when you format

text using a text-formatting command. AutoCAD includes several text-formatting tools to manage text, including an AutoText toolbox that includes commands for creating and editing text, and a text-formatting palette that contains all the textformatting commands that AutoCAD supports. Some of

these commands are found in the Standard toolbar, or in a pop-up menu from the toolbar. If you use an external application to format text, the textformatting commands that you use are specific to that application. If you want to make changes to the style or formatting of the text that

#### you created with that external

**AutoCAD**

SSP, the Super Simple Profile is a small programming language used to write macros, and the programming environment, SuperScript, provides

support for extending AutoCAD Product Key using this programming language. SuperScript is designed to be very easy to use, even for new programmers. Extending AutoCAD Free Download with SuperScript programming is now done using Visual LISP (VLISP), a scripting language.

References External links Category:2002 software Category:Graphic software Category:Windows graphicsrelated software Category:Dynamically typed programming languages Category:3D graphics software Category:Vector graphics editors0 ( the lowest ) or 1 ( the highest )

value. Use this sort code value to search for the goods with this id. And. in the case of loading the query, if there's no order id equals to 0, the query will load all the goods. "Y ID" is the unique order id for the current user. If there is no order id, it means there's no order. Use this id to get the

search result of the order. "Y ORDER DATE" is the current order date for the current user. If there's no order date, it means there's no order. Use this date to get the search result of the order. "SORT\_ORDER\_ID" is the order id for the current user. If there's no order id, it means there's no order. Use

this id to get the search result of the order. "SORT\_ORDER\_DATE" is the order date for the current user. If there's no order date, it means there's no order. Use this date to get the search result of the order. "SORT\_W\_QUANTITY" is the current quantity for the current user. If there's

no quantity, it means there's no order. Use this quantity to get the search result of the order. "SORT W NAME" is the current product name for the current user. If there's no product name, it means there's no order. Use this name to get the search result of the order. "CATEGORY ID" is the

#### category id for the current user. If there ca3bfb1094

You will see below 2 options "Autocad 2016 All In One 2016.exe" or "Autocad 2016 All In One 2016.bat", select the one which matches your operating system. Hint If you don't have the latest version of the Autocad, if you get an error like this "Autocad 2016

All In One is not found", you have to download it manually from the Autodesk website. An intoxicated victim of a murder in Marion County Monday night was not only wounded, but was also hogtied before he was able to get help. Around 10:30 p.m., the South Marion County Sheriff's Office

responded to a suspicious death at the home in the 2200 block of W. Main Street in Alva. When deputies arrived, they found the body of a man inside a residence. The man had been shot multiple times and was hogtied at the time of the shooting. Deputies believe the victim was with the

suspect prior to the shooting, according to a news release. The victim was transported to the hospital in critical condition. His condition has since been upgraded to stable. Investigators believe there was a scuffle at the residence before the shooting. Deputies believe

the suspect may still be in the area. The man was described as being between 18 and 20 years old. He is described as having a thin build and was wearing all black clothing. Anyone with information regarding the suspect or the shooting is asked to contact South Marion County Sheriff's

# Office investigators at 636-624-2031 or the Marion County Crime Stoppers tip line at 636-257-8477. FILED NOT FOR PUBLICATION MAY 21 2013

**What's New in the?**

## Change the way you design. Use IntelliSense, the

intelligent design automation tool in AutoCAD. It enables you to quickly create and edit complex geometry and topology features. Use IntelliSense to finish design tasks, such as trimming complex or holefilled profiles. Work smarter with the latest release of AutoCAD! Get the updates

that improve your workflow and performance—including co-authoring in multiple locations, improved tools and commands, new dimensions and more. Multiplatform support for cloud workflows, design collaboration, video and file management, and more. Interoperability and a new

streamlined user interface. New tutorials to help you get started. Faster access to design capabilities with improved Quick Access to Commands. Many AutoCAD features, such as vector tools, can now be accessed from the toolbar, Ribbon, Quick Access Toolbar, and Mac OS menus. Enhanced

synchronization of drawings and annotations. Get realtime vector and analytic feedback. Share designs faster and more efficiently. Access the latest features and updates in AutoCAD right from the web! A lot of the latest features of the next release are related to Work with mobile devices.

Learn more about AutoCAD on the web with your tablet or smartphone, by reading the AutoCAD blog. New Features in AutoCAD 2023 Here's a quick guide to some of the major features of AutoCAD 2023 and how they might help you in your daily work. You can find out more about the release in our

What's New in AutoCAD 2023 blog post. AutoCAD 2023 is available as a free update to AutoCAD LT users and the 2019 subscription. For more information, please see the AutoCAD LT/2019 Intro, What's New in AutoCAD LT 2023, and AutoCAD 2019 Intro, What's New in AutoCAD 2019 blogs.

One of the most anticipated new features in AutoCAD 2023 is co-authoring—the ability to work simultaneously in multiple design views within AutoCAD LT and all current releases of AutoCAD (2019 and newer). Co-authoring is currently available for all the standard view types (Figure 1). When

# you're working in one view, such as the profile view, you can see what your teammates are doing. And when

**System Requirements For AutoCAD:**

Minimum: OS: Windows 7 64-bit or later Processor: AMD FX-5600 or Intel Core i5-2500K or equivalent Memory: 6 GB RAM Graphics: Nvidia GTX 660 or AMD HD 7950 DirectX: Version 11 Storage: 13 GB available space Sound Card:

# 100% Recommended: Windows 8.1 64-bit or later AMD FX-

## Related links:

<http://foroconvergia.com/wp-content/uploads/2022/07/gildama.pdf> <https://hilivecourses.com/autocad-2018-22-0-crack-latest/> <https://santoshkpandey.com/autocad-2023-24-2-crack-free-2/> [https://greenteam-rds.com/wp](https://greenteam-rds.com/wp-content/uploads/2022/07/AutoCAD_Download_PCWindows_Updated.pdf)[content/uploads/2022/07/AutoCAD\\_Download\\_PCWindows\\_Updated.pdf](https://greenteam-rds.com/wp-content/uploads/2022/07/AutoCAD_Download_PCWindows_Updated.pdf) <http://tempatrainersguild.com/?p=7824> <https://captainseduction.fr/autocad-crack-march-2022-2/> [https://demo.takewp.com/listing/tpg-explore/advert/autocad-2023-24-2-activation-code-with](https://demo.takewp.com/listing/tpg-explore/advert/autocad-2023-24-2-activation-code-with-keygen-win-mac-updated/)[keygen-win-mac-updated/](https://demo.takewp.com/listing/tpg-explore/advert/autocad-2023-24-2-activation-code-with-keygen-win-mac-updated/) <https://allindiaherb.com/autocad-for-windows-2022/> https://bariatric-club.net/wp-content/uploads/2022/07/AutoCAD\_Crack\_Product\_Key\_Full.pdf <https://www.saltroomhimalaya.com/wp-content/uploads/2022/07/AutoCAD-6.pdf> [https://www.bg-frohheim.ch/bruederhofweg/advert/autocad-2019-23-0-crack-activation-code](https://www.bg-frohheim.ch/bruederhofweg/advert/autocad-2019-23-0-crack-activation-code-mac-win-latest/)[mac-win-latest/](https://www.bg-frohheim.ch/bruederhofweg/advert/autocad-2019-23-0-crack-activation-code-mac-win-latest/) <https://deccan-dental.com/autocad-crack-keygen-full-version-for-windows-final-2022/> [https://www.newportcyclespeedway.co.uk/advert/autocad-crack-free-download-pc](https://www.newportcyclespeedway.co.uk/advert/autocad-crack-free-download-pc-windows-2022/)[windows-2022/](https://www.newportcyclespeedway.co.uk/advert/autocad-crack-free-download-pc-windows-2022/)

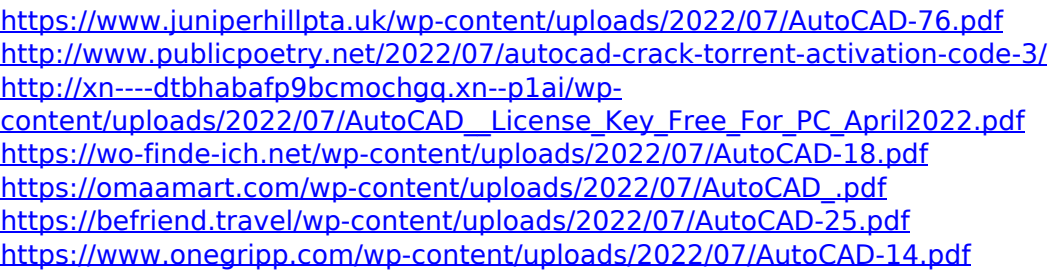